### **BACCALAURÉAT**

### **SESSION 2024**

**Épreuve de l'enseignement de spécialité**

# **NUMÉRIQUE et SCIENCES INFORMATIQUES**

# **Partie pratique**

**Classe Terminale de la voie générale**

**Sujet n°17**

DURÉE DE L'ÉPREUVE : 1 heure

**Le sujet comporte [3](#page-2-0) pages numérotées de 1/ [3](#page-2-0) à [3](#page-2-0) / [3](#page-2-0) Dès que le sujet vous est remis, assurez-vous qu'il est complet.**

*Le candidat doit traiter les 2 exercices.*

#### **EXERCICE 1 (10 points)**

Écrire une fonction Python appelée nb\_repetitions qui prend en paramètres un élément elt et un tableau tab (type list) d'éléments du même type et qui renvoie le nombre de fois où l'élément apparaît dans le tableau.

Exemples :

```
>>> nb_repetitions(5, [2, 5, 3, 5, 6, 9, 5])
3
>>> nb_repetitions('A', ['B', 'A', 'B', 'A', 'R'])
2
>>> nb_repetitions(12, [1, '!', 7, 21, 36, 44])
0
```
#### **EXERCICE 2 (10 points)**

<span id="page-2-0"></span>Pour rappel, la conversion d'un nombre entier positif en binaire peut s'effectuer à l'aide des divisions successives comme illustré ici :<br>2 - 77<br>2 - 1 38

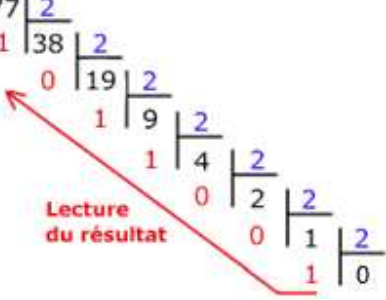

Voici une fonction Python basée sur la méthode des divisions successives permettant de convertir un nombre entier positif en binaire :

Compléter la fonction binaire.

```
def binaire(a):
    '''convertit un nombre entier a en sa representation
    binaire sous forme de chaine de caractères.'''
    if a == 0:
        return '0'
    bin a = ...while ...:
        bin_a = ... + bin_aa = \ldotsreturn bin_a
```
Exemples :

```
>>> binaire(0)
'0'>>> binaire(77)
'1001101'
```